How To [Manually](http://my.manualslist.ru/list.php?q=How To Manually Activate Metropcs Phone) Activate Metropcs Phone >[>>>CLICK](http://my.manualslist.ru/list.php?q=How To Manually Activate Metropcs Phone) HERE<<<

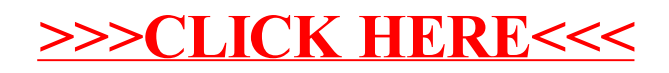